# 2009 학년도 2009 2학기 강의계획서

#### 컴퓨터정보공학부

#### 컴퓨터공학전공 2009 학년도 학년도 2학기

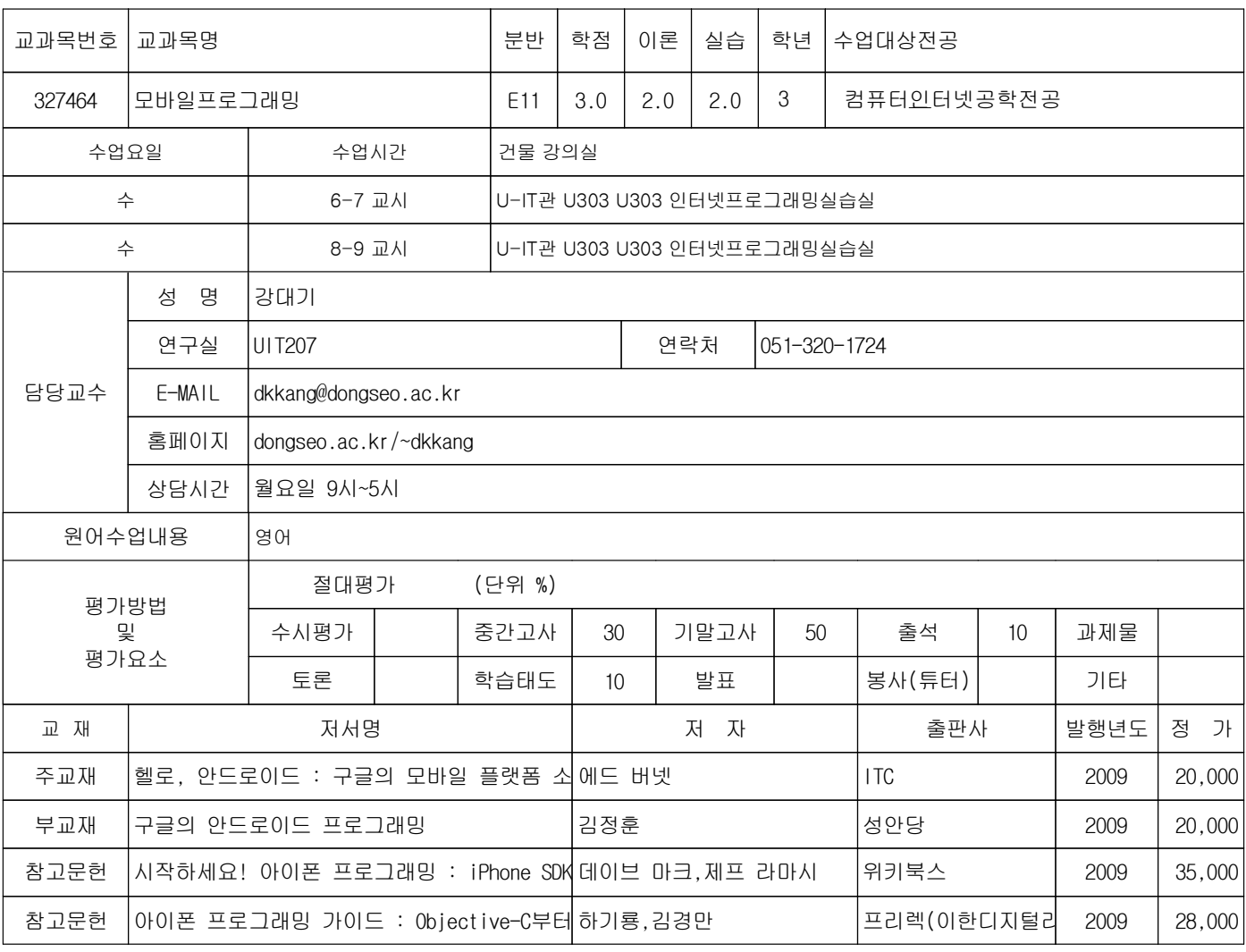

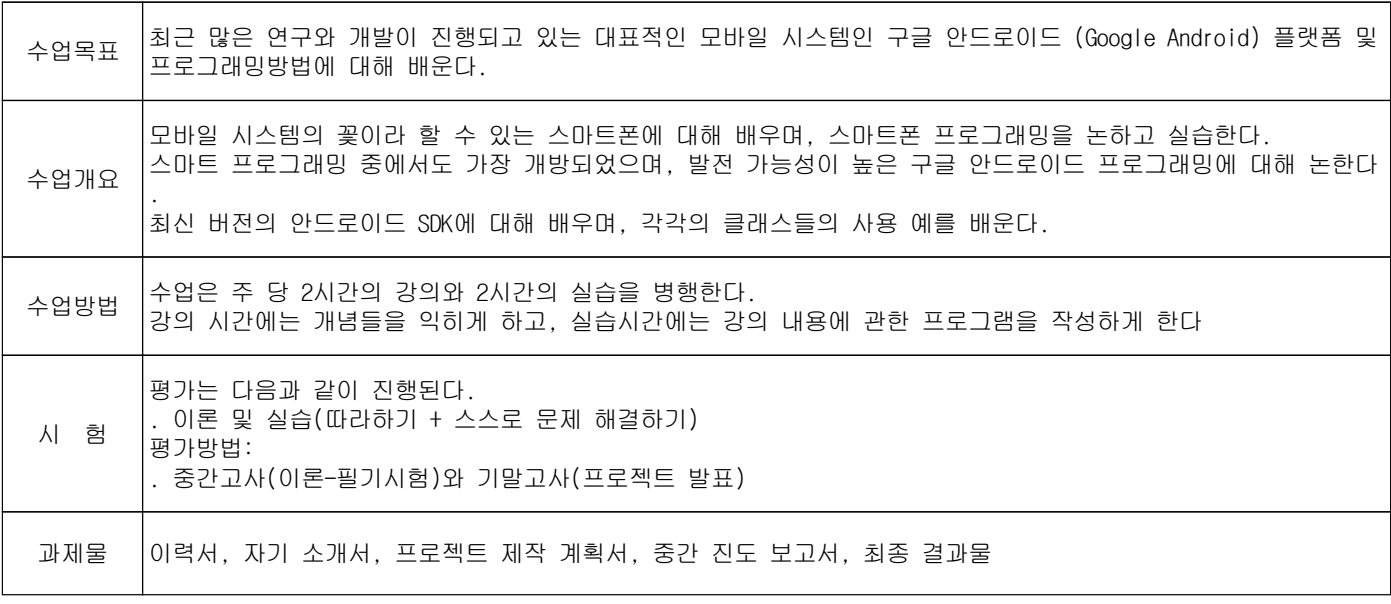

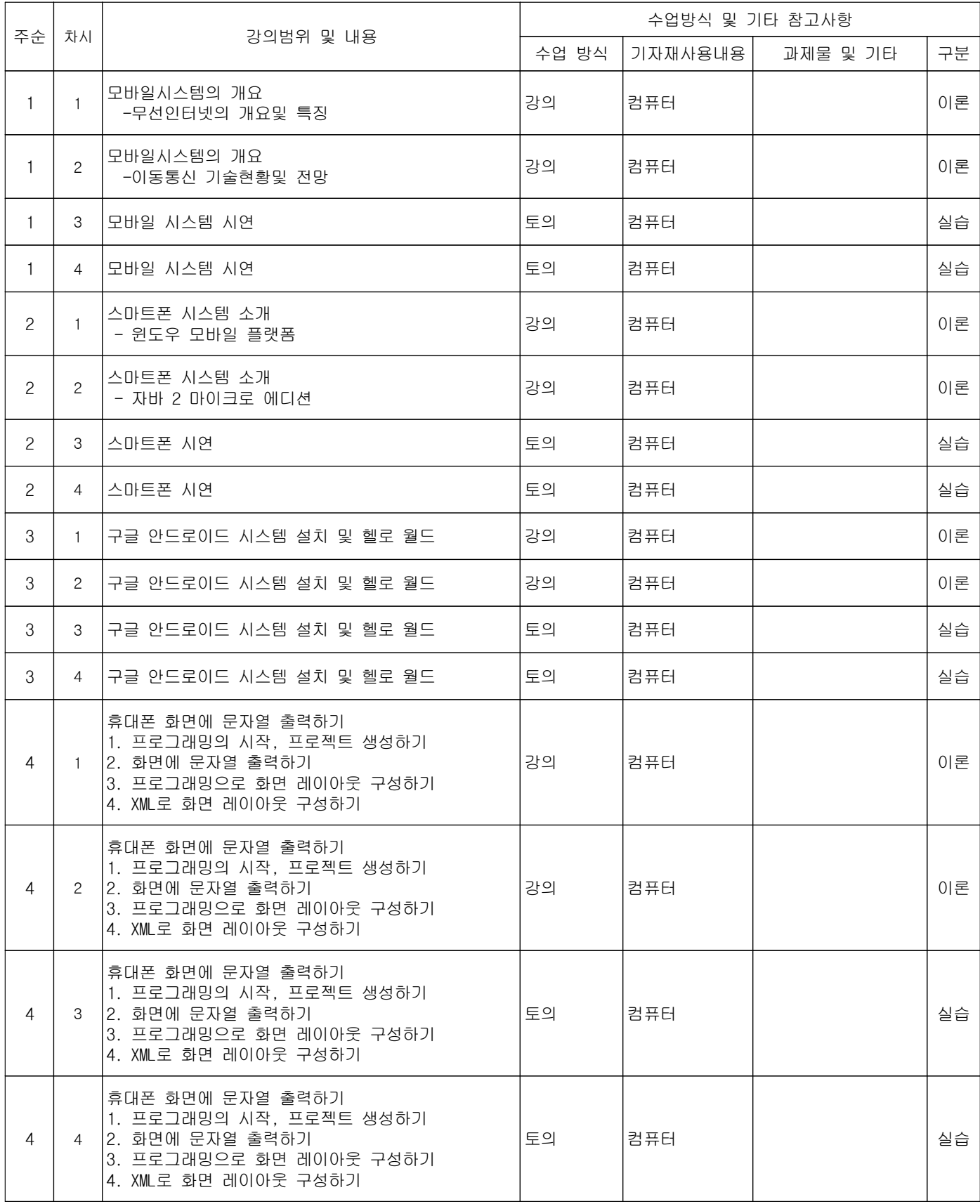

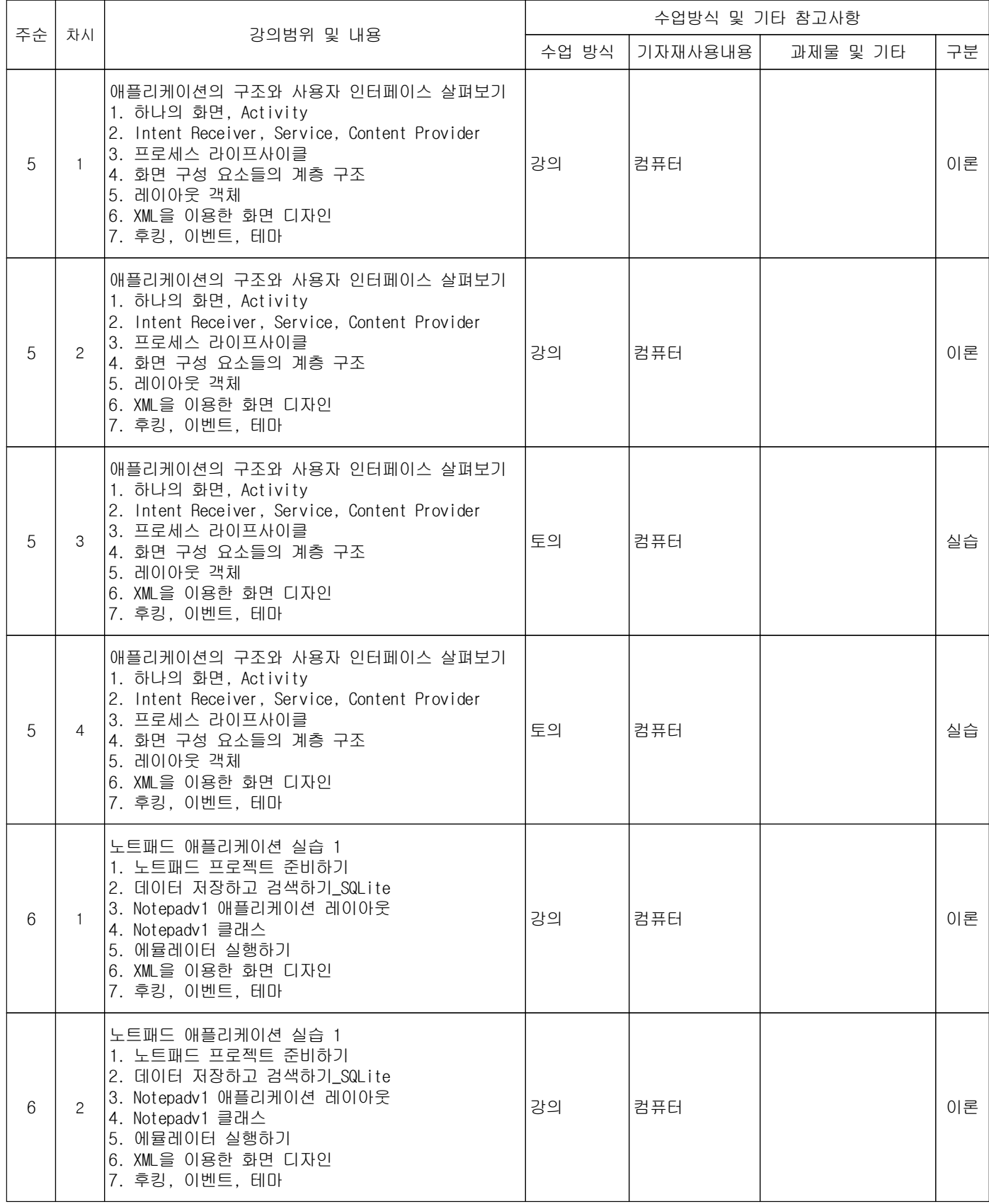

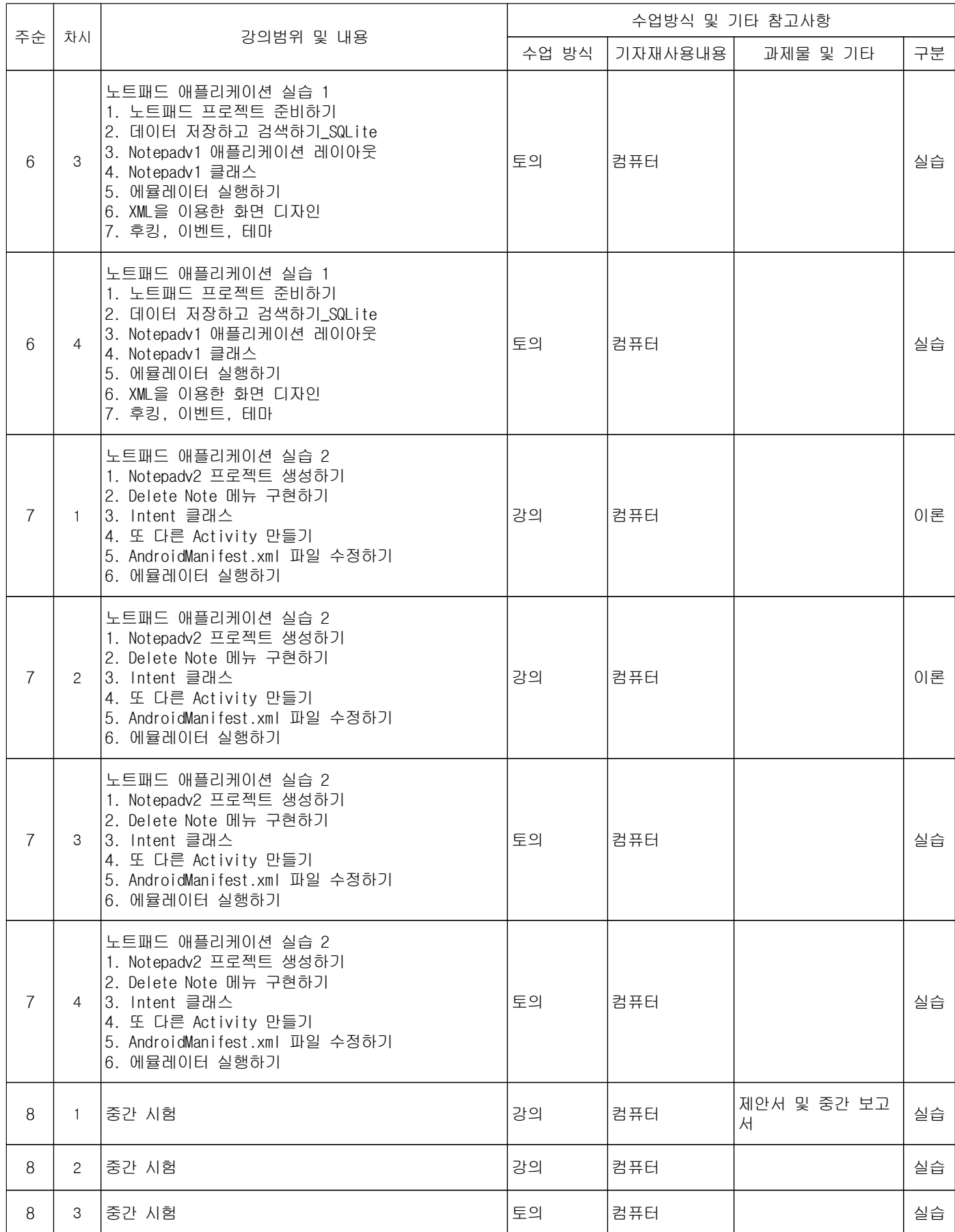

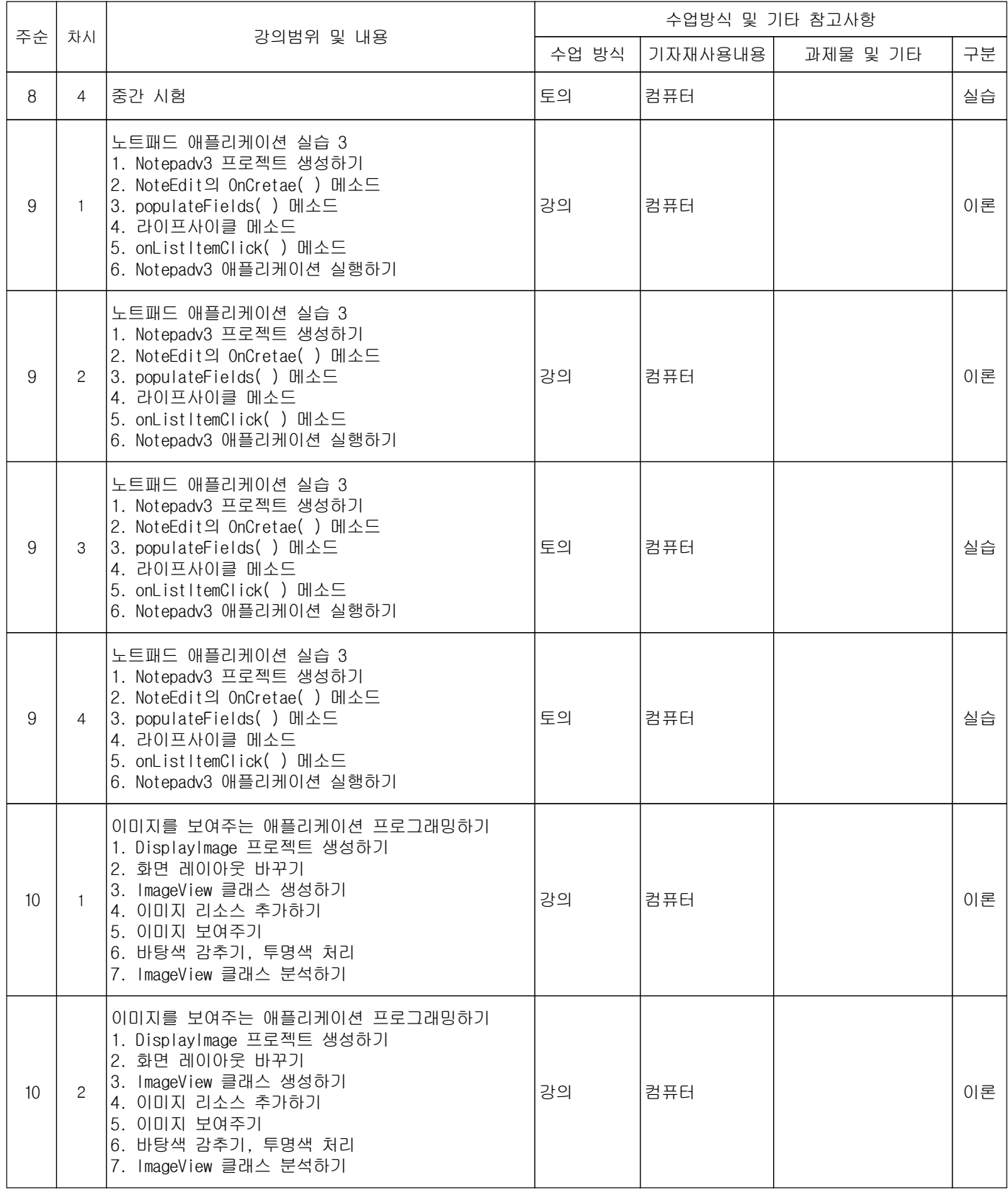

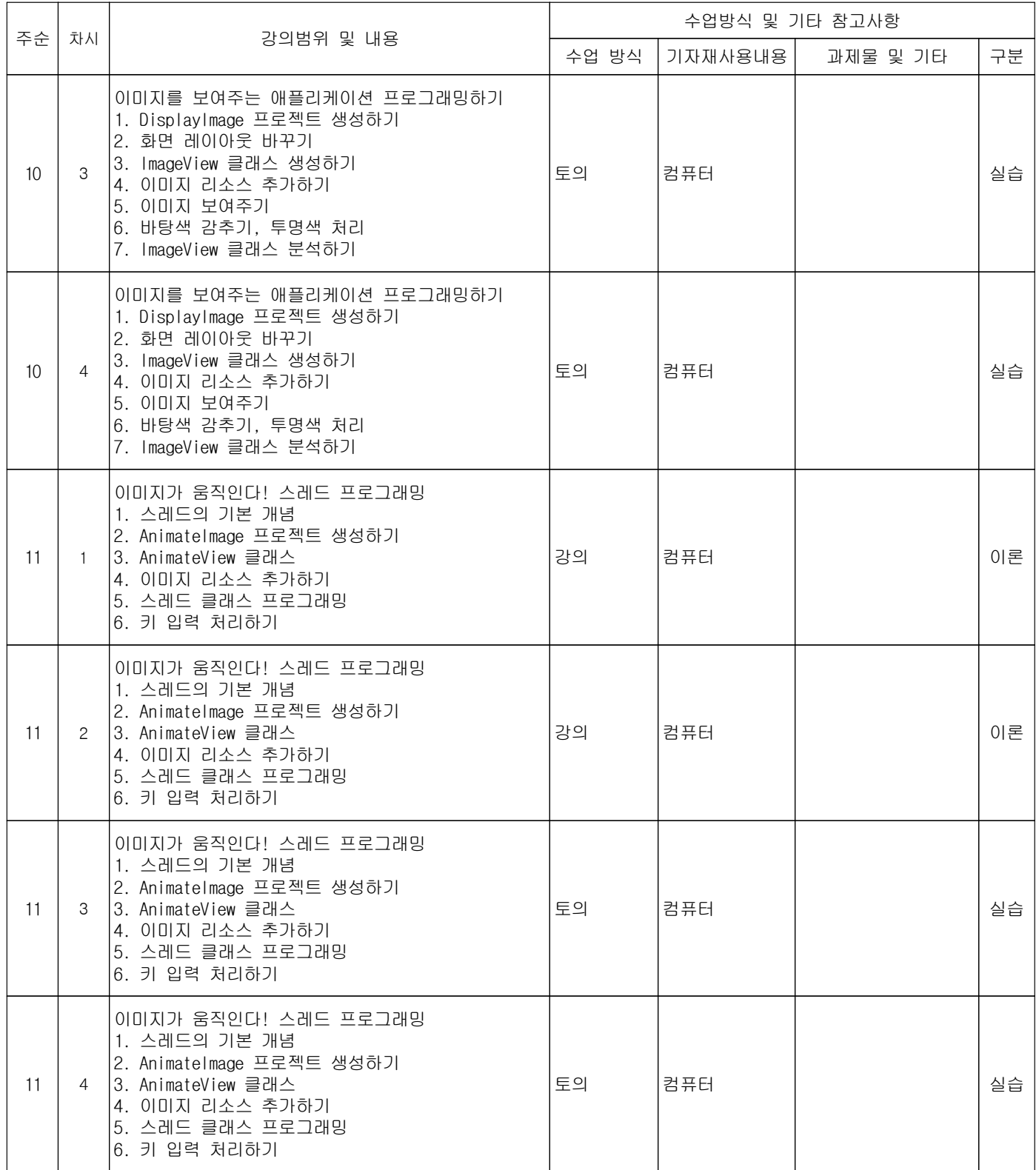

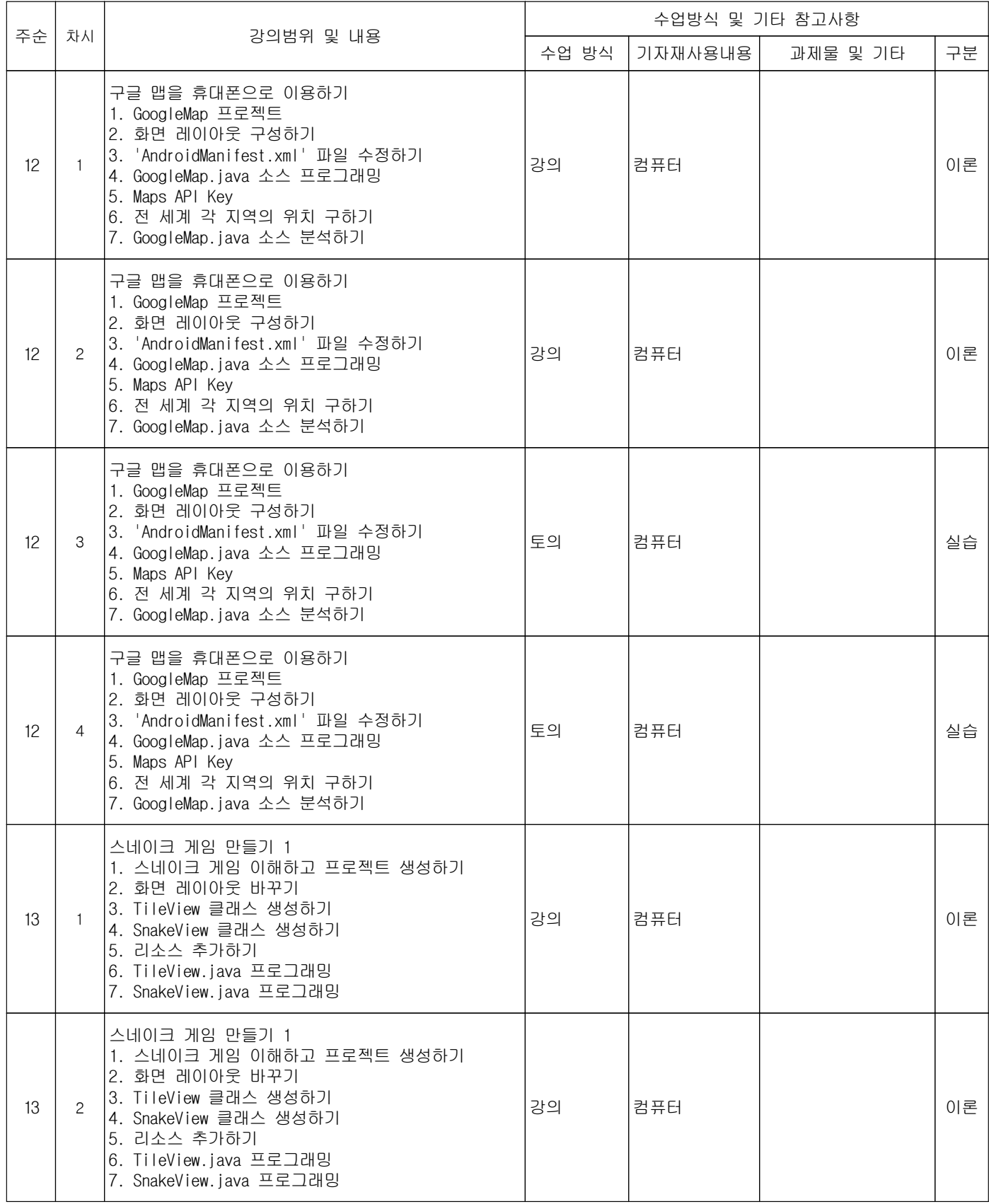

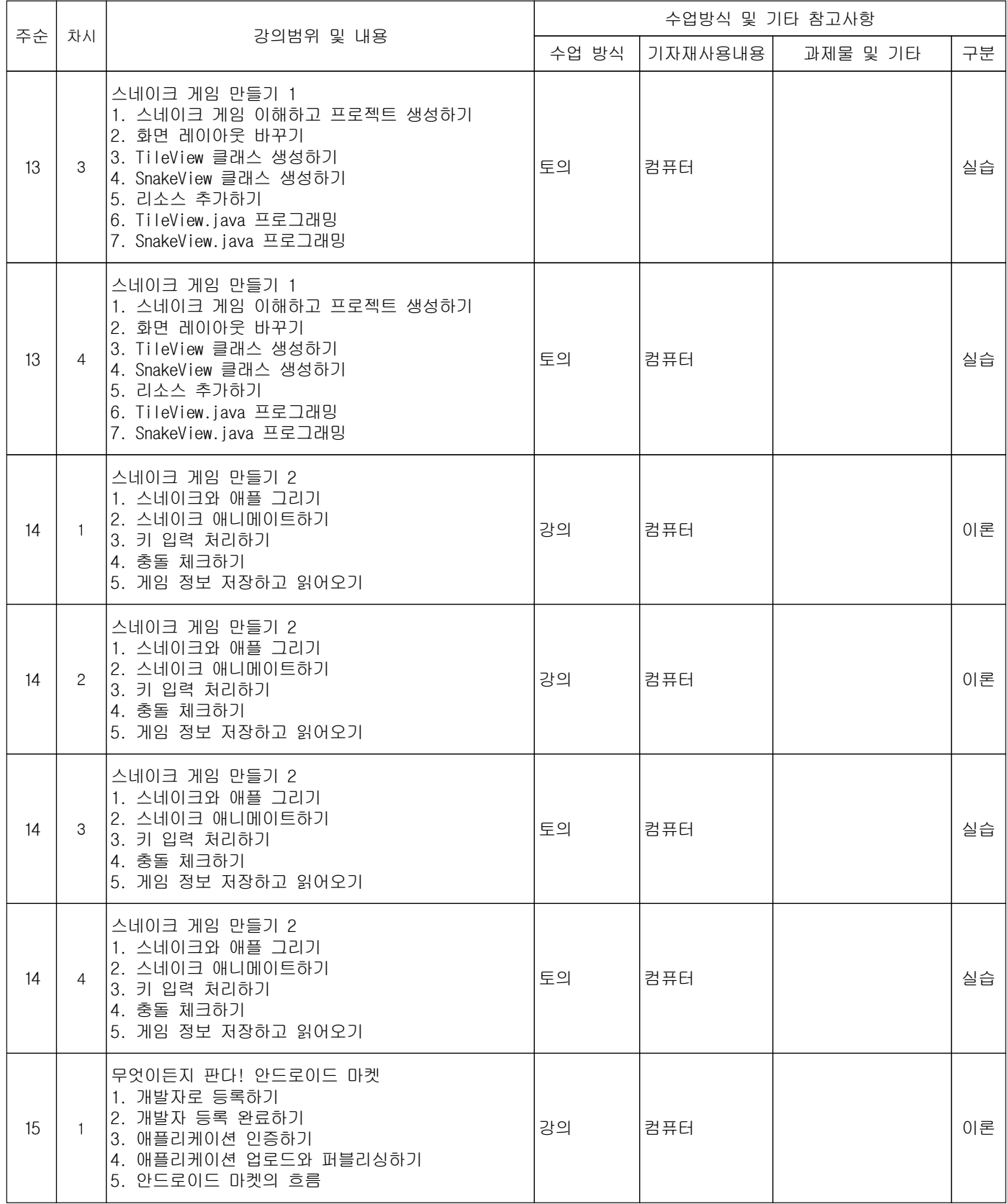

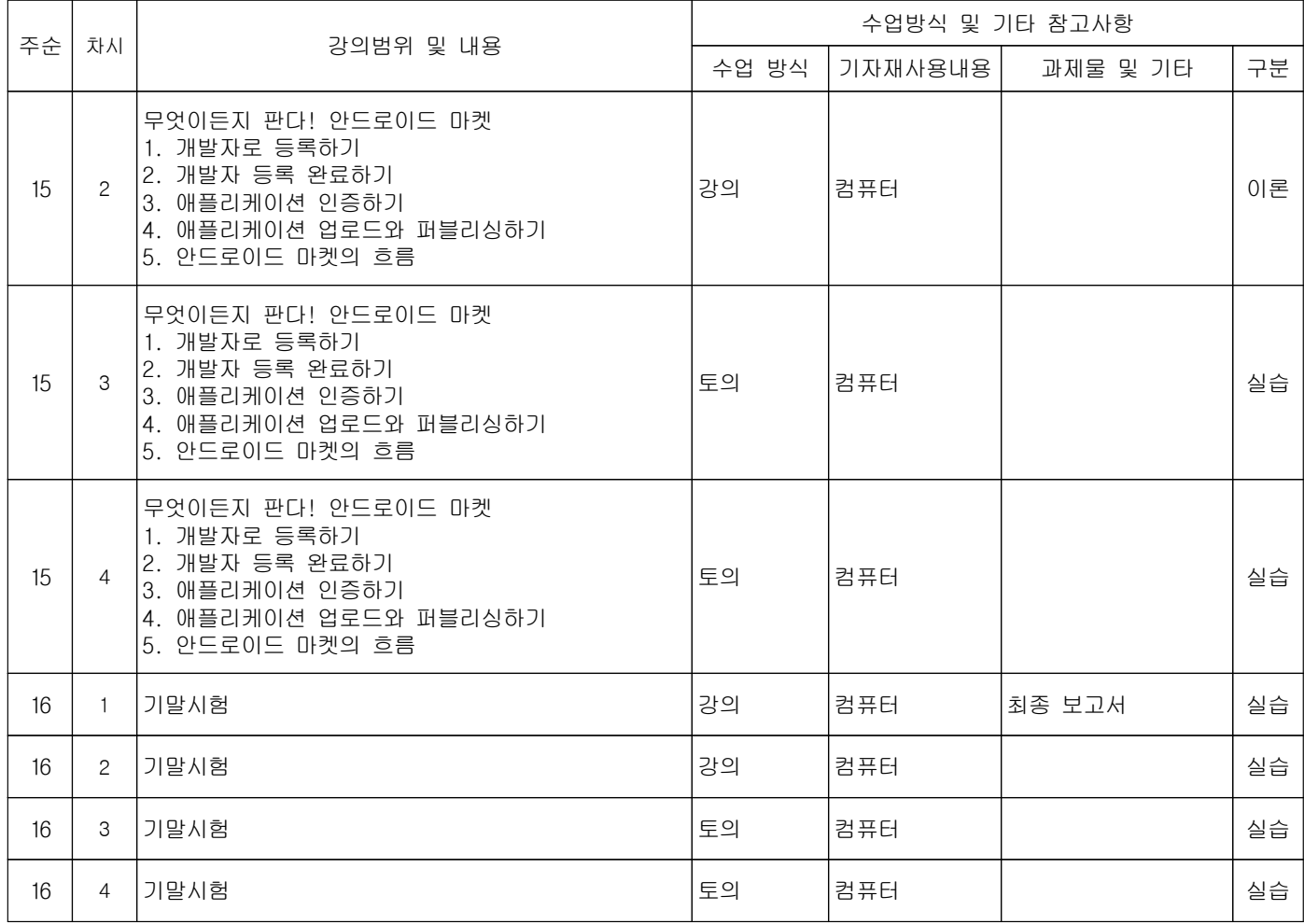